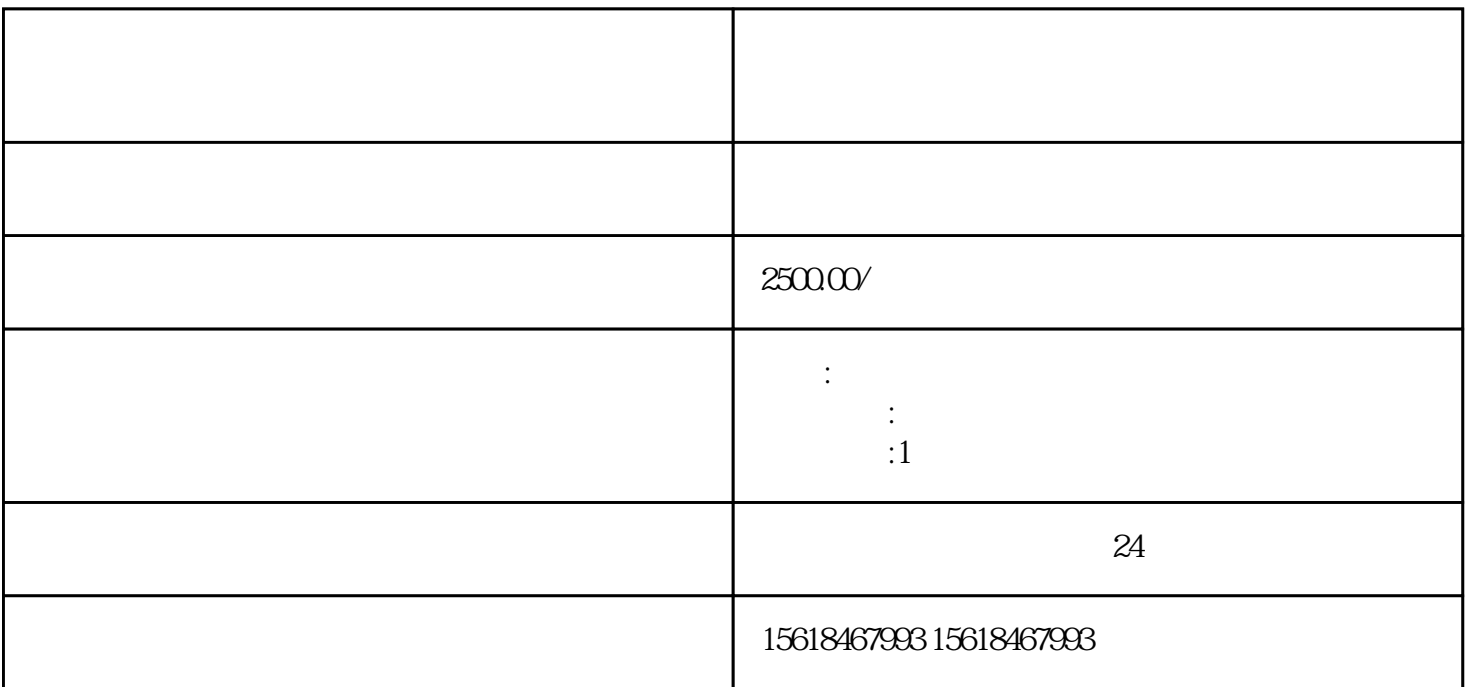

 $\frac{1}{2}$ 

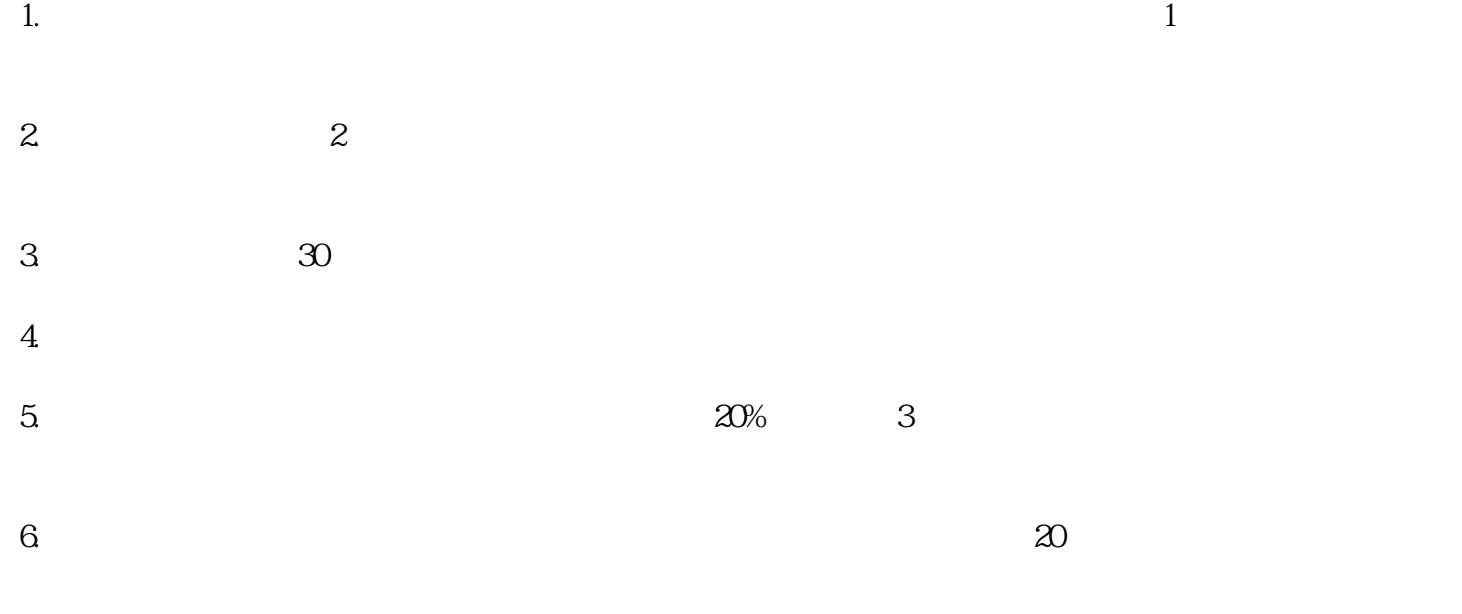

https://jianguan.12301.cn

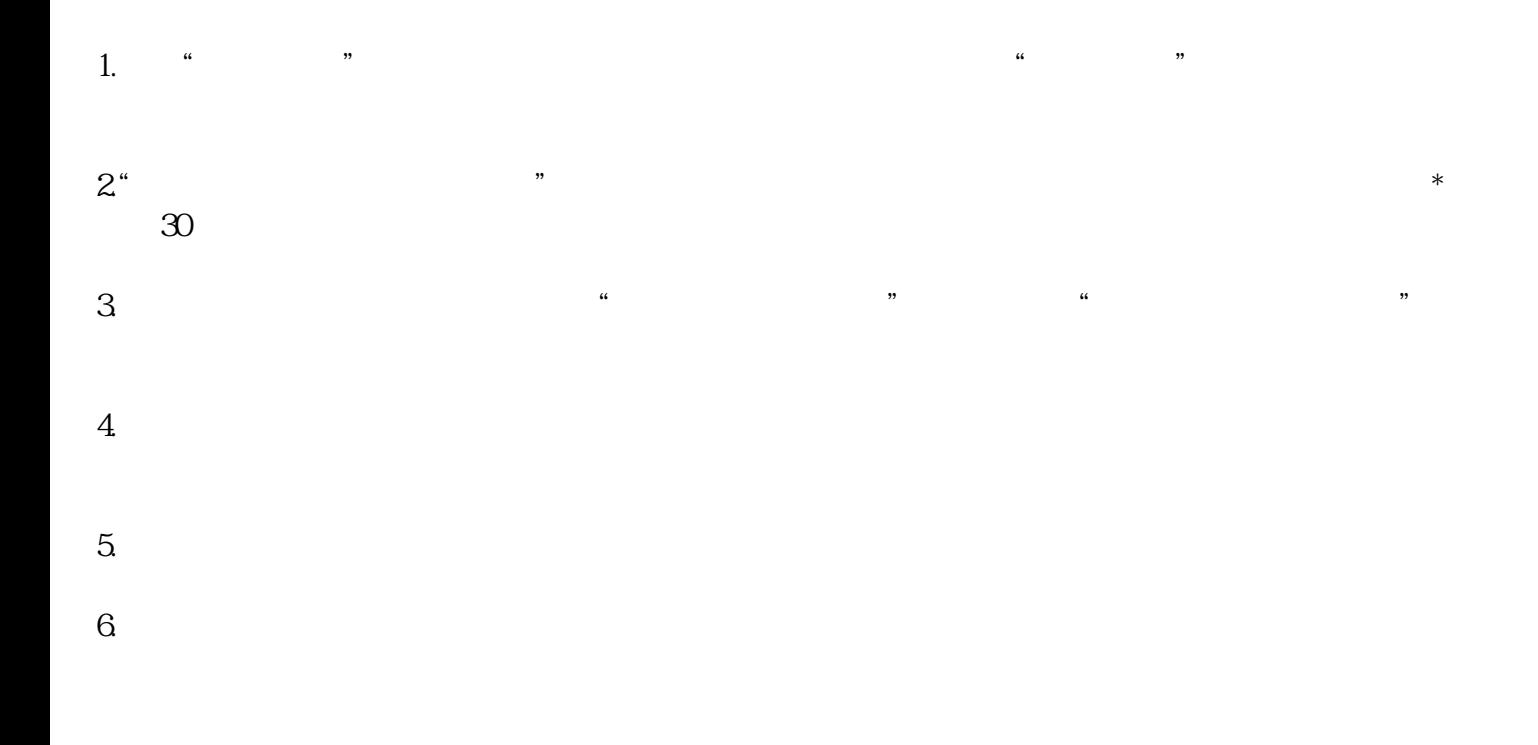

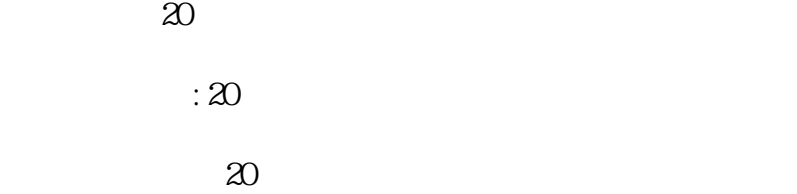

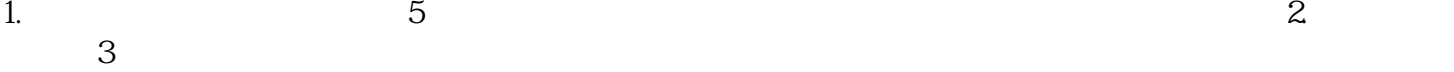

 $\overline{1}$ .

2.提交时间:

 $3$ 

 $(1)$ 

 $\overline{2}$